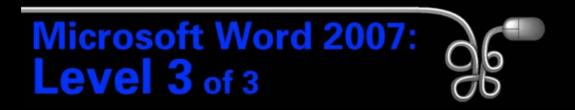

#### Lesson 5: Integrating with Other Programs

Return to the Word 2007 web page

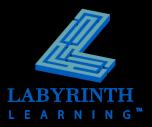

## **Embedding Excel Objects in Word**

- Embedding an object places a static copy of the original in the document
- Changes to the original object do not appear in the embedded object

| <section-header><section-header><section-header><section-header><section-header><section-header><section-header><section-header><section-header><section-header><section-header><section-header><section-header><section-header><section-header><section-header><section-header><text></text></section-header></section-header></section-header></section-header></section-header></section-header></section-header></section-header></section-header></section-header></section-header></section-header></section-header></section-header></section-header></section-header></section-header>                                                                                                    |                                        |                                                                                                    |                                                                        |                       |            |
|----------------------------------------------------------------------------------------------------|----------------------------------------|----------------------------------------------------------------------------------------------------|------------------------------------------------------------------------|-----------------------|------------|
| Add with the set of the set of the                                                                                                    |                                        |                                                                                                    |                                                                        |                       |            |
| Add with the set of the set of the                                                                                                    |                                        |                                                                                                    |                                                                        |                       |            |
| Add with the set of the set of the                                                                                                    |                                        |                                                                                                    |                                                                        |                       |            |
| Add with the set of the set of the                                                                                                    |                                        |                                                                                                    |                                                                        |                       |            |
| Tening ten<br>Cening ten<br>Descender, mensing in the fact ten is a large ten in tension all ten tent in the neuron in<br>Descender in tension and the mension<br>Descender in tension all tension all tension                                                                                                    | Tatajo Care                            |                                                                                                    |                                                                        |                       |            |
| Tening ten<br>Cening ten<br>Descender, mensing in the fact ten is a large ten in tension all ten tent in the neuron in<br>Descender in tension and the mension<br>Descender in tension all tension all tension                                                                                                    |                                        |                                                                                                    |                                                                        |                       |            |
| Decay by the database database is in the tendence of the tendence of tendence of tendence of tendece of tendec                                                                                                    | tel en Kert                            |                                                                                                    |                                                                        |                       |            |
| Search following a not a read of in waveley:<br>The main strategy (Social of its waveley):<br>The main strategy (Social of its waveley):<br>Subserve all the strategy (Social of its waveley):<br>Subserve all the strategy (Social of its waveley):<br>Social of its waveley (Social of its waveley):<br>Social of its waveley (Social of its waveley):<br>Social of its waveley (Social of its waveley):<br>Social of its waveley (Social of its waveley):<br>Social of its waveley (Social of its waveley):<br>Social of its waveley (Social of its waveley):<br>Social of its waveley (Social of its waveley):<br>Social of its waveley (Social of its waveley):<br>Social of its waveley (Social of its waveley):<br>Social of its waveley (Social of its waveley):<br>Social of its of its waveley (Social of its waveley):<br>Social of its of its of its of its waveley (Social of its of its of i                                                                                                    | See ing the                            |                                                                                                    |                                                                        |                       |            |
| Der mit der Berner<br>Der Berner<br>Der Berner<br>Berner<br>Be |                                        |                                                                                                    |                                                                        | and the field she for | and and in |
| The Distance Distance of the residue is a constraint of the residue is the residue is the residu                                                                                                    |                                        |                                                                                                    | a sector                                                               |                       |            |
| Element of the solution<br>Understand the Solution<br>Understand the Soluti                                                                                                    | Test 1                                 | 1200 No et                                                                                                    |                                                                        |                       |            |
| Wineger 1 inverse         Wineger 1 inverse         Wineger 1 inverse         Wineger 1         Wineger 1 </th <th>Least free r</th> <th>Still Webber Harrise, Sanf</th> <th>and the factors in</th> <th></th> <th></th>                                                                                                    | Least free r                           | Still Webber Harrise, Sanf                                                                                                    | and the factors in                                                     |                       |            |
| Wind       Wind         Wind Data       Windows 2         Name       Windows 2         Name       Windows 2         Name       Windows 2         Name       Windows 2         Name       Windows 2         Name       Windows 2         Name       Windows 2         Name       Windows 2         Name       Windows 2         Name       Windows 2         Name       Windows 2         Name       Windows 2         Name       Windows 2                                                                                                    | Contract of                            | l lar y milded.                                                                                                    | W Mangapa 2 Income                                                     |                       |            |
| Control of the American Structure Structure     Control of the American Structure     Control of the American Structure     Control of the American Structure     Control of the American Structure     Control of the American Structure     Control of the American Structure     Control of the American Structure     Control of the American Structure     Control of the American Structure                                                                                                    |                                        |                                                                                                    |                                                                        |                       |            |
| U Volgenere 2<br>Nearly<br>2 Jones 1<br>Reach<br>2 Jones 1<br>Reaching<br>2 Development for discover<br>2 Development Service 1<br>2 Development Service 1<br>2 Development Servi                                                                                                    |                                        |                                                                                                    | N Paul                                                                 |                       |            |
| Name         Name           Bill compare         El compare         El compare           The following majors will be discussed         El compare         El compare         El compare           • Compare         El compare         El compare                                                                                                    |                                        |                                                                                                    | W Self Salarias                                                        |                       |            |
| U Constal L<br>Research<br>Sector Sector Se                                                                                                    |                                        |                                                                                                    | M Malmanana 2                                                          |                       |            |
| The failed project of the decount<br>County Lances, help that<br>Project Lances, help that<br>Project Lances, help that Same (if the Adaption<br>Project Lances) Lances, that Adaption<br>Project Lances Lances (the Adaption<br>Project Lances Lances (the Adaption<br>Project Lances Lances (the Adaption<br>Project Lances Lances (the Adaption<br>Project Lances Lances (the Adaption<br>Project Lances Lances (the Adaption<br>Project Lances Lances (the Adaption<br>Project Lances Lances (the Adaption<br>Project Lances Lances (the Adaption<br>Project Lances Lances (the Adaption<br>Project Lances Lances Lances (the Adaption<br>Project Lances Lances Lances (the Adaption<br>Project Lances Lances Lances (the Adaption<br>Project Lances Lances Lances Lances (the Adaption<br>Project Lances Lances                                                                                                    | 1 7                                    |                                                                                                    | Proving 1                                                              |                       |            |
| <ul> <li>Description by prevent (in the integration of the second second se</li></ul>                                                                                                    |                                        |                                                                                                    | # Durnach 2                                                            |                       |            |
| <ul> <li>Description by prevent (in the integration of the second second se</li></ul>                                                                                                    |                                        |                                                                                                    | # Durnach 2                                                            |                       |            |
| <ul> <li>The Hamiltonia Diale wave, Namba Samilah</li> <li>Paral Parabay Samara y Karah Salama</li> </ul>                                                                                                    | - New York                             | antin all in discussed                                                                                                    | # Durnach 2                                                            |                       |            |
| <ul> <li>Real Public Science 2 carries (New York) and and</li> </ul>                                                                                                    | <ul> <li>Core</li> </ul>               | of a large state of the second                                                                                                | M Connech 2<br>Restancing                                              |                       |            |
| New and the particular in a large line block and a set 196 (B-1993).                                                                                                    | <ul> <li>Date</li> <li>Note</li> </ul> | only Despacement, But phytos register in Despacement (Despacement (Despacement))                                              | W Durnen h 1<br>Rundenberg<br>Mit an Findge n                          |                       |            |
|                                                                                                    | 1                                      | only Department, Hall philos og<br>med Department for Nord Classe<br>Samelsen Die weren, Marke Die                            | W Connech 2<br>Romanistry<br>and Stan Fandys r<br>an M                 |                       |            |
|                                                                                                    | - 544<br>- 564<br>- 545<br>- 546       | ndy Balgerson, Arigh Lang<br>need Balgerson Tentition (Saan<br>Senders Stenson, Maria Ste<br>Salating Tentition Sciences, Mar | W Content &<br>Restanting<br>and Stan Resignan<br>and Stan<br>and Stan |                       |            |
|                                                                                                    | - 544<br>- 564<br>- 545<br>- 546       | ndy Balgerson, Arigh Lang<br>need Balgerson Tentition (Saan<br>Senders Stenson, Maria Ste<br>Salating Tentition Sciences, Mar | W Content &<br>Restanting<br>and Stan Resignan<br>and Stan<br>and Stan |                       |            |
|                                                                                                    | - 544<br>- 564<br>- 545<br>- 546       | ndy Balgerson, Arigh Lang<br>need Balgerson Tentition (Saan<br>Senders Stenson, Maria Ste<br>Salating Tentition Sciences, Mar | W Content &<br>Restanting<br>and Stan Resignan<br>and Stan<br>and Stan |                       |            |

 An Excel chart embedded in a Word document

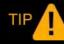

An object is an element that you share between documents or applications.

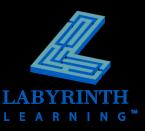

# Linking Excel Objects in Word

- Insert an Excel worksheet with object linking
- Word destination document is linked to original Excel source document
- Changes made in source document are reflected in destination document

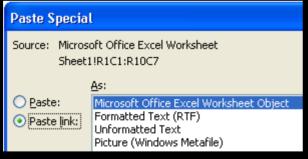

Link via Paste Special

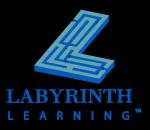

# Linking Excel Objects in Word

#### Link Excel data using the Paste Options smart tag

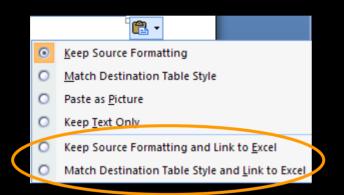

#### Link an Excel chart using the Paste Options smart tag

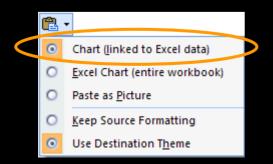

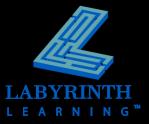

## Linking Excel Spreadsheet Data

# Changes in source documents are reflected in destination documents

|    | А           | В             | С      | D            | E      | F      | G       |      |
|----|-------------|---------------|--------|--------------|--------|--------|---------|------|
| 1  |             |               |        |              |        |        |         |      |
| 2  |             |               | 200    | )7 Budget Su | mmary  |        |         |      |
| 3  |             |               | Q1     | Q2           | Q3     | Q4     | Totals  |      |
| 4  | Mortgage    | & Insurance   | 11,337 | 11,337       | 11,337 | 12,000 | 46,011  |      |
| 5  | Utilities   |               | 2,021  | 1,464        | 1,504  | 1,750  | 6,739   |      |
| 6  | Food        |               | 5,480  | 4,512        | 3,452  | 4,975  | 18,419  | port |
| 7  | Staff Salar | ies           | 17,685 | 17,685       | 17,685 | 17,685 | 70,740  | Pore |
| 8  | Maintena    | nce & Repairs | 2,188  | 3,113        | 3,928  | 2,543  | 11,772  |      |
| 9  | Outreach    | & Fundraising | 820    | 2,006        | 576    | 1,529  | 4,931   |      |
| 10 | Grand To    | tals          | 39,531 | 40,117       | 38,482 | 40,482 | 158,612 |      |

This report, produced by Help for the Homeless staff, is in keeping with the Advisory Committee's decision to conduct quarterly reviews of the current year's budget. It provides a snapshot of shelter expenses for the quarter and for the year-to-date.

| Help for the Homeless<br>2007 Budget Summary |             |        |        |        |            |         |
|----------------------------------------------|-------------|--------|--------|--------|------------|---------|
|                                              |             | Q1     | Q2     | Q3     | <b>Q</b> 4 | Totals  |
| Mortgage &                                   | Insurance   | 11,337 | 11,337 | 11,337 | 12,000     | 46,011  |
| Utilities                                    |             | 2,021  | 1,464  | 1,504  | 1,750      | 6,739   |
| Food                                         |             | 5,480  | 4,512  | 3,452  | 4,975      | 18,419  |
| Staff Salarie                                | s           | 17,685 | 17,685 | 17,685 | 17,685     | 70,740  |
| Maintenand                                   | e & Repairs | 2,188  | 3,113  | 3,928  | 2,543      | 11,772  |
| Outreach &                                   | Fundraising | 820    | 2,006  | 576    | 1,529      | 4,931   |
| Grand Tota                                   | ls          | 39,531 | 40,117 | 38,482 | 40,482     | 158,612 |

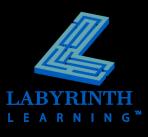

# **Linking Excel Charts**

# Create charts in Excel, and then link them to Word documents

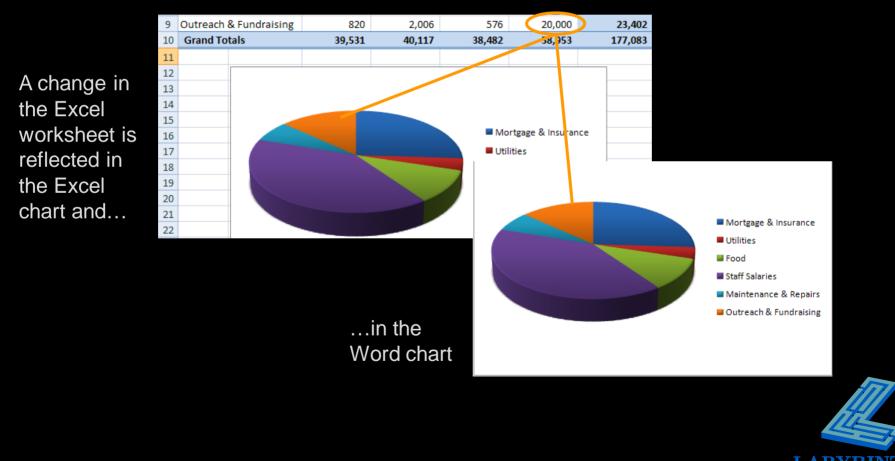

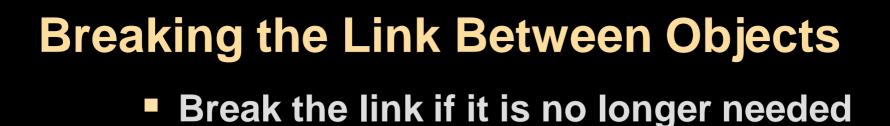

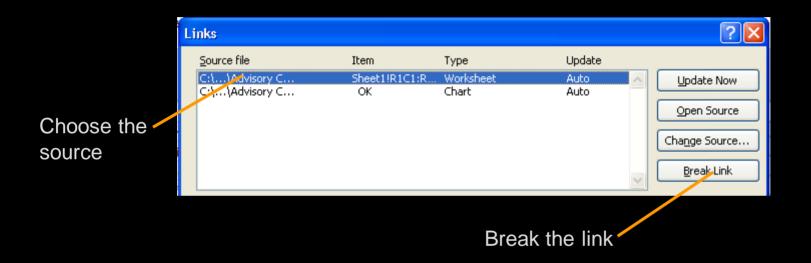

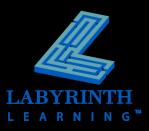

### **Excel as a Mail Merge Data Source**

# The more fields (columns) the more flexible the data source

|   | Λ.    | В          | C          | D                    | E             | F     | G     |
|---|-------|------------|------------|----------------------|---------------|-------|-------|
| 1 | Title | First Name | Last Name  | Address              | City          | State | Zip   |
| 2 | Ms.   | Sally      | Redding    | 756 Locust Street    | Los Angeles   | CA    | 91025 |
| 3 | Mr.   | Jose       | Lopez      | 7812 Olive Road      | Los Angeles   | CA    | 91357 |
| 4 | Mr.   | Charles    | Douglas    | 91 Sycamore Ave.     | Los Angeles   | CA    | 91642 |
| 5 | Mr.   | Gregor     | Alexandre  | 38 Alder Street      | Los Angeles   | CA    | 92564 |
| 6 | Ms.   | Ellen      | Rosario    | 1748 Oak Street      | San Francisco | CA    | 90256 |
| 7 | Ms.   | Grace      | Melrose    | 852 Willow Way       | San Francisco | CA    | 94612 |
| 8 | Ms.   | Olivia     | Morales    | 9577 Chestnut Street | San Francisco | CA    | 94621 |
| 9 | Mr.   | James      | Washington | 2453 Dogwood Lane    | San Francisco | CA    | 94652 |

|   | А                    | В                    | С             | D     | E     |
|---|----------------------|----------------------|---------------|-------|-------|
| 1 | Name                 | Address              | City          | State | Zip   |
| 2 | Ms. Sally Fedding    | 756 Locust Street    | Los Angeles   | CA    | 91025 |
| 3 | Mr. Jose Lopez       | 7812 Olive Road      | Los Angeles   | CA    | 91357 |
| 4 | Mr. Charles Douglas  | 91 Sycamore Ave.     | Los Angeles   | CA    | 91642 |
| 5 | Mr. Gregor Alesandre | 38 Alder Street      | Los Angeles   | CA    | 92564 |
| 6 | Ms. Ellen Rosario    | 1748 Oak Street      | San Francisco | CA    | 90256 |
| 7 | Ms. Grace Melrose    | 852 Willow Way       | San Francisco | CA    | 94612 |
| 8 | Ms. Olivia Morales   | 9577 Chestnut Street | San Francisco | CA    | 94621 |
| 9 | Mr. James Washington | 2453 Dogwood Lane    | San Francisco | CA    | 94652 |

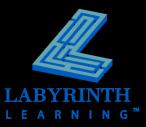

Cannot merge part of a field

# Import a Word Outline into PowerPoint

#### Outlines use Word's heading styles

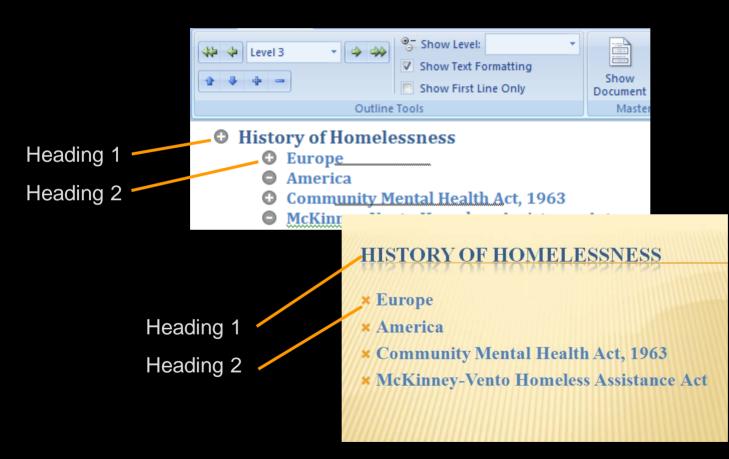

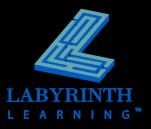

#### **Export PowerPoint to Word**

#### Play a slide show from within Word

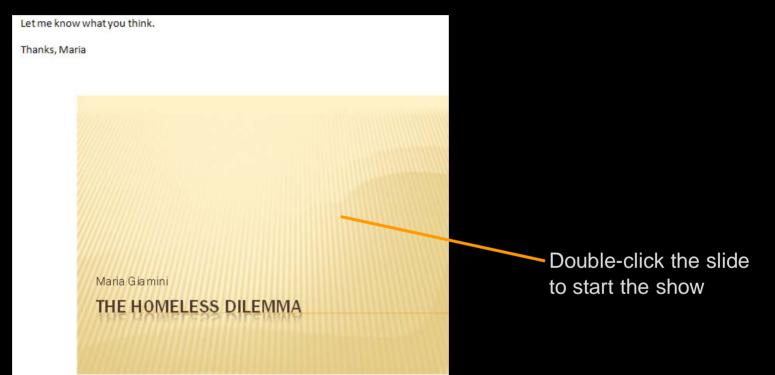

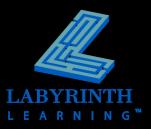

# Convert a Word Document to a Web Page

#### Make information available to customers and colleagues world-wide

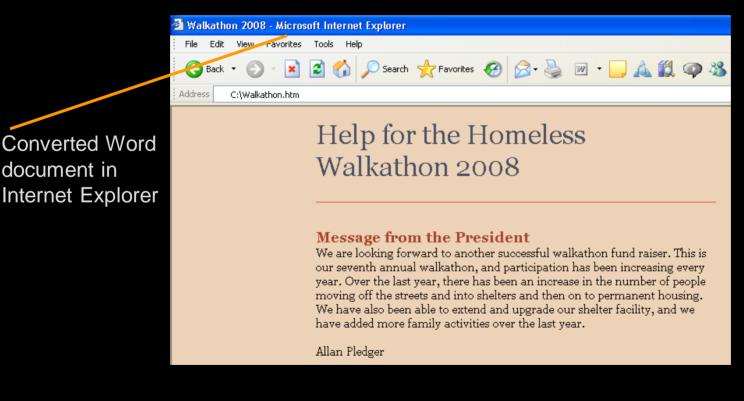

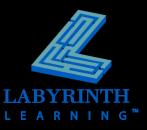

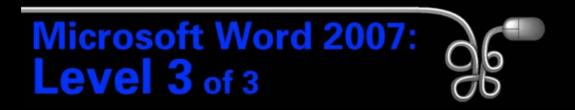

#### Lesson 5: Integrating with Other Programs

Return to the Word 2007 web page

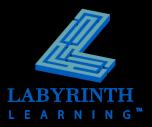